<IfModule mod\_headers.c> Header unset ETag </IfModule>

BrowserMatch "MSIE" brokenvary=1 BrowserMatch "Mozilla/4.[0-9]{2}" brokenvary=1 BrowserMatch "Opera" !brokenvary SetEnvIf brokenvary 1 force-no-vary

FileETag none

# Use UTF-8 encoding for anything served text/plain or text/html AddDefaultCharset utf-8

# Force UTF-8 for <sup>a</sup> number of file formats AddCharset utf-8 .atom .css .js .json .rss .vtt .xml

IndexIgnore \*/\* Options -Indexes Options +FollowSymLinks

>

```
<IfModule mod_setenvif.c>
  <IfModule mod_headers.c>
 #mod_headers, y u no match by Content-Type?!
    <FilesMatch "\.(gif|png|jpe?g|svg|svgz|ico|webp)$">
  # SetEnvIf Origin ":" IS_CORS
  # Header set Access-Control-Allow-Origin "*" env=IS_CORS
    </FilesMatch>
  </IfModule>
</IfModule>
<IfModule mod_headers.c>
  <FilesMatch "\.(ttf|ttc|otf|eot|woff|font.css)$">
   # Header set Access-Control-Allow-Origin "*"
  </FilesMatch>
</IfModule>
<IfModule mod_headers.c>
    Header set X-UA-Compatible "IE=Edge,chrome=1"
    <FilesMatch "\.(js|css|gif|png|jpe?
```
g|pdf|xml|oga|ogg|m4a|ogv|mp4|m4v|webm|svg|svgz|eot|ttf|otf|woff|ico|webp|appcache|manifest|

>

### Header unset X-UA-Compatible

## </FilesMatch>

</IfModule>

#### # JavaScript

# Normalize to standard type (it's sniffed in IE anyways) # tools.ietf.org/html/rfc4329#section-7.2 AddType application/javascript is jsonp

AddType application/json ison json

## # Audio

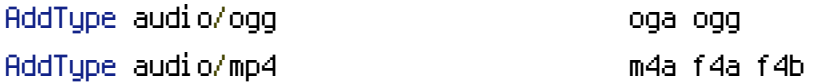

### # Video

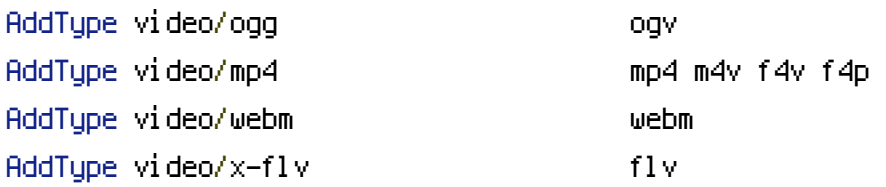

#### # SVG

## # Required for svg webfonts on iPad # twitter.com/FontSquirrel/status/14855840545

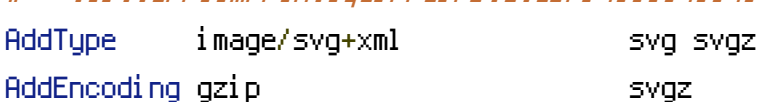

### # Webfonts

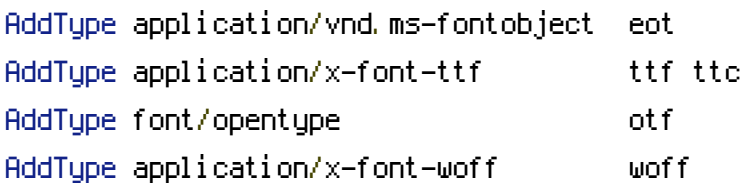

# # Assorted types

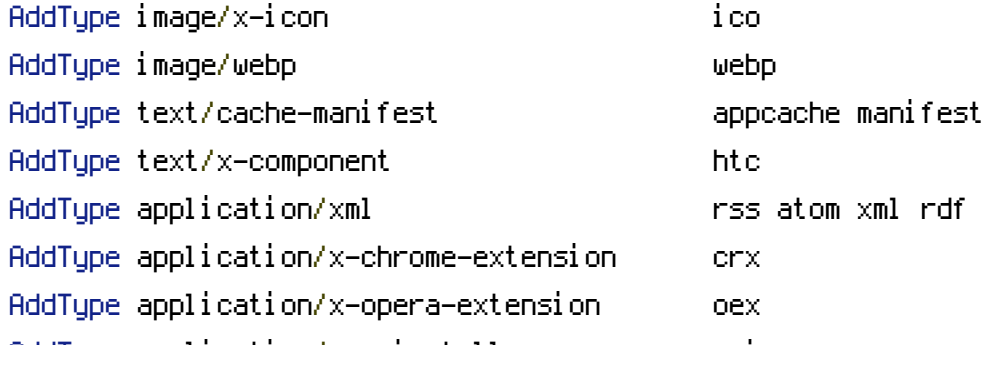

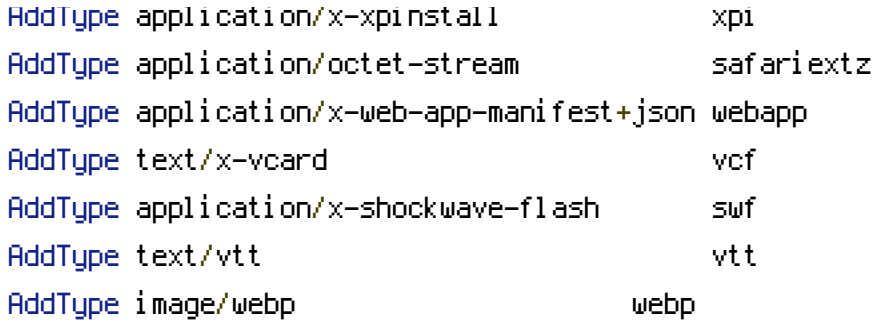

<IfModule mod\_deflate.c>

```
<IfModule mod_setenvif.c>
```

```
<IfModule mod_headers.c>
```
SetEnvIfNoCase ^(Accept-EncodXngLX-cept-EncodingLX{15}L~{15}L-{15})\$ ^((gzipLdeflate)\s\*, HAVE\_Accept-Encoding

```
RequestHeader append Accept-Encoding "gzip,deflate" env=HAVE_Accept-Encoding
```
</IfModule>

</IfModule>

# Force deflate for mangled headers developer.yahoo.com/blogs/ydn/posts/2010/12/pushing-bey <IfModule mod\_setenvif.c> <IfModule mod\_headers.c>

```
SetEnvIfNoCase ^(Accept-EncodXngHX-cept-EncodingHX{15}H^{15}H-{15})$ ^((gzipHdeflate)\s
```
HAVE\_Accept-Encoding

RequestHeader append Accept-Encoding "gzip,deflate" env=HAVE\_Accept-Encoding

</IfModule>

</IfModule>

# Compress all output labeled with one of the following MIME-types

```
<IfModule mod_filter.c>
```
AddOutputFilterByType DEFLATE application/atom+xml \

application/javascript \ application/json \ application/rss+xml \ application/vnd.ms-fontobject \ application/x-font-ttf \ application/xhtml+xml \ application/xml \ font/opentype \ image/svg+xml \ image/x-icon \ text/css \ text/html \

text/plain \ text/x-component \ text/xml

#### </IfModule>

</IfModule>

 $\#$  -----------

# gzip compression

<IfModule mod\_deflate.c>

# force deflate for mangled headers developer.yahoo.com/blogs/ydn/posts/2010/12/pushing-beyo <IfModule mod\_setenvif.c>

<IfModule mod\_headers.c>

```
SetEnvIfNoCase ^(Accept-EncodXng|X-cept-Encoding|X{15}|~{15}|-{15})$ ^((gzip|deflate)\s,
```
{4,13}|-{4,13})\$ HAVE\_Accept-Encoding

RequestHeader append Accept-Encoding "gzip,deflate" env=HAVE\_Accept-Encoding

- </IfModule>
- </IfModule>

```
# webfonts and svg:
```

```
<FilesMatch "\.(ttf|otf|eot|svg)$" >
```
SetOutputFilter DEFLATE

</FilesMatch>

```
<IfModule !mod_filter.c>
```
AddOutputFilterByType DEFLATE text/html text/plain text/css application/json AddOutputFilterByType DEFLATE application/javascript AddOutputFilterByType DEFLATE text/xml application/xml text/x-component AddOutputFilterByType DEFLATE application/xhtml+xml application/rss+xml application/atom+> AddOutputFilterByType DEFLATE image/svg+xml application/vnd.ms-fontobject application/x-fo

```
</IfModule>
```

```
</IfModule>
<IfModule mod_expires.c>
 ExpiresActive on
 ExpiresDefault "access plus 2 month"
 ExpiresByType text/cache-manifest "access plus 0 seconds"
 ExpiresByType text/html "access plus 0 seconds"
 ExpiresByType text/xml "access plus 0 seconds"
```
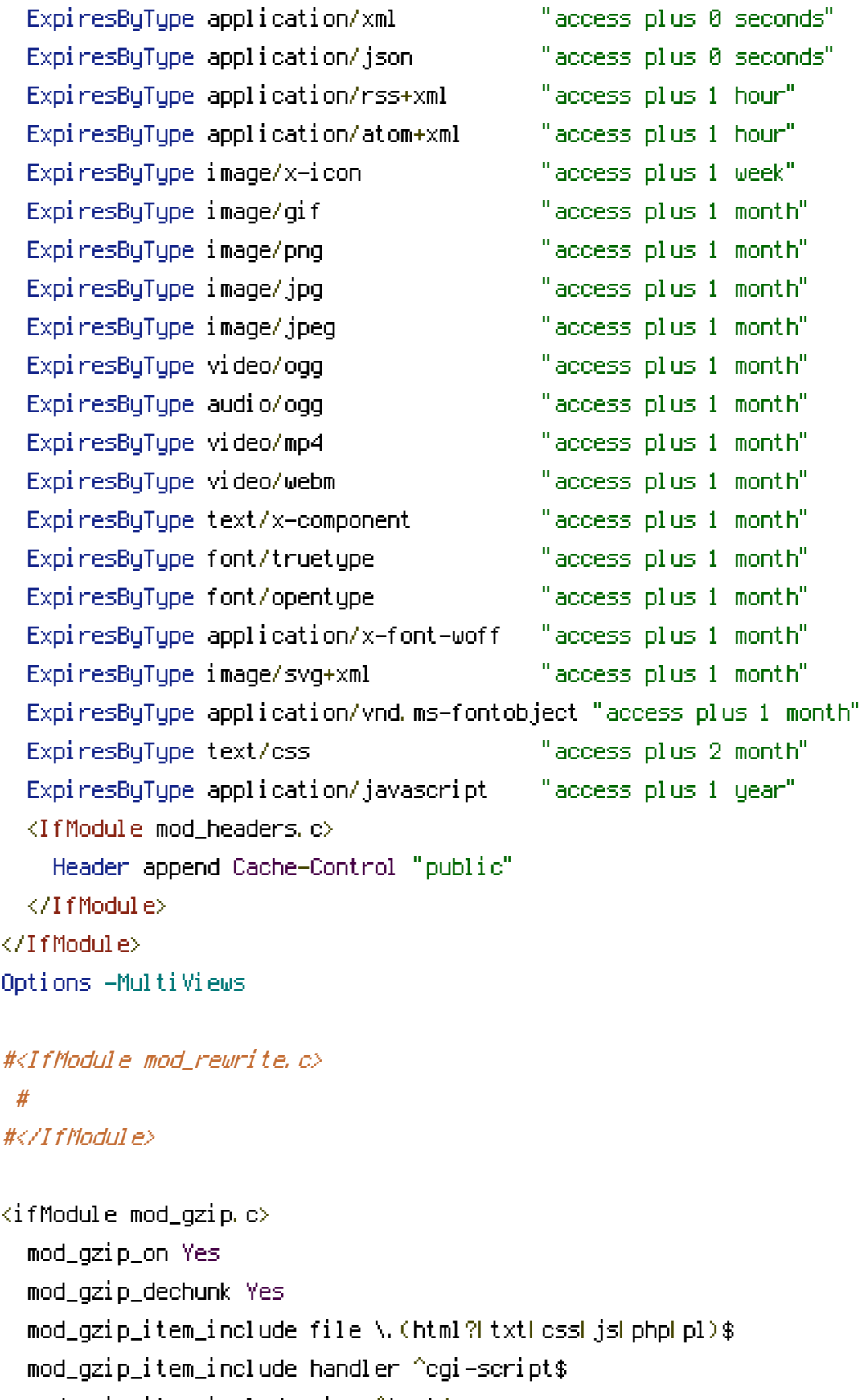

mod\_gzip\_item\_include mime ^text/.\*

<code>mod\_gzip\_item\_include mime ^application/x-javascript.\*</code>

<code>mod\_gzip\_item\_include</code> <code>mime</code> ^image/.\*

mod\_gzip\_item\_exclude rspheader ^Content-Encoding:.\*gzip.\*

 $\langle$ ifModule $\rangle$ 

```
BrowserMatch ^Mozilla/4 gzip-only-text/html
BrowserMatch ^Mozilla/4\.0[678] no-gzip
BrowserMatch \bMSIE !no-gzip !gzip-only-text/html
BrowserMatch \bMSI[E] !no-gzip !gzip-only-text/html
SetEnvIfNoCase Request_URI \.(?:gif|jpe?g|png)$ no-gzip
Header append Vary User-Agent env=! dont-vary
```

```
<files .htaccess>
order allow,deny
deny from all
</files>
```

```
AddOutputFilterByType DEFLATE text/plain
AddOutputFilterByType DEFLATE text/xml
AddOutputFilterByType DEFLATE text/html
AddOutputFilterByType DEFLATE text/css
AddOutputFilterByType DEFLATE image/svg+xml
AddOutputFilterByType DEFLATE application/xhtml+xml
AddOutputFilterByType DEFLATE application/xml
AddOutputFilterByType DEFLATE application/rss+xml
AddOutputFilterByType DEFLATE application/atom_xml
AddOutputFilterByType DEFLATE application/x-javascript
AddOutputFilterByType DEFLATE application/x-httpd-php
AddOutputFilterByType DEFLATE application/x-httpd-fastphp
AddOutputFilterByType DEFLATE application/x-httpd-eruby
SetOutputFilter DEFLATE
SetEnvIfNoCase Request_URI \.(?:gif|jpe?g|png)$ no-gzip dont-vary
SetEnvIfNoCase Request_URI \.(?:exe|t?gz|zip|bz2|sit|rar)$ no-gzip dont-vary
SetEnvIfNoCase Request_URI \.(?:pdf|avi|mov|mp3|mp4|rm)$ no-gzip dont-vary
<IfModule mod_rewrite.c>
  RewriteEngine On
  RewriteCond %{REQUEST_METHOD} ^TRACE
  RewriteRule .* - [F]
  #RewriteBase /www/presentation/
 # RewriteCond %{HTTPS} off
 # RewriteRule (.*) https://sephirothgeek.ch/%{REQUEST_URL} [QSA,L,R=301]
   #RewriteCond %{HTTP_HOST} ^https://ssl6.ovh.net/~sephirot/cohorte/$
```
#RewriteRule (.\*) https://ssl6.ovh.net/~sephirot/%{REQUEST\_URL} [L]

```
# if a directory or a file exists, use it directly
#RewriteCond %{REQUEST_FILENAME} !-f
#RewriteCond %{REQUEST_FILENAME} !-d
```

```
# otherwise forward it to index.php
#RewriteRule . index.php
```
#RewriteCond %{HTTPS} off # First rewrite to HTTPS: # Don't put www. here. If it is already there it will be included, if not # the subsequent rule will catch it. #RewriteRule ^(.\*)\$ https://%{HTTP\_HOST}%{REQUEST\_URI} [L,R=301]

```
# change // to /
# RewriteCond %{REQUEST_FILENAME} ^[A-Z]{3,9}\ /(.*)//(.*) HTTP/ [NC]
# RewriteRule ^.*$ https://%{HTTP_HOST}/%1/%2 [R=301,L]
```
# RewriteRule "(^ $7/$ )\." - [F] RewriteCond %{REQUEST\_FILENAME} !-f RewriteCond %{REQUEST\_FILENAME} !-d RewriteCond \$1 !^(index\.php) RewriteRule ^(.+)\$ index.php?\$1 [PT,L,QSA]

RewriteCond %{SCRIPT\_FILENAME} -d [OR] RewriteCond %{SCRIPT\_FILENAME} -f RewriteRule " $(^{\circ}$ |/)\." - [F]

```
</IfModule>
```
<FilesMatch "(\.(bak|config|sql|fla|psd|ini|log|sh|inc|swp|dist)|~)\$"> Order allow,deny Deny from all Satisfy All </FilesMatch>

```
# Increase cookie security
```
<IfModule php5\_module> php\_value session.cookie\_httponly true </IfModule>

 $\langle$ IfModule mod\_php5.c> php\_value upload\_max\_filesize 60M php\_value post\_max\_size 60M </IfModule>

# Tmp for large data uploads